## At the Library

Count the books in each stack. Write the number in the box. Add the numbers to find out how many books there are in all.

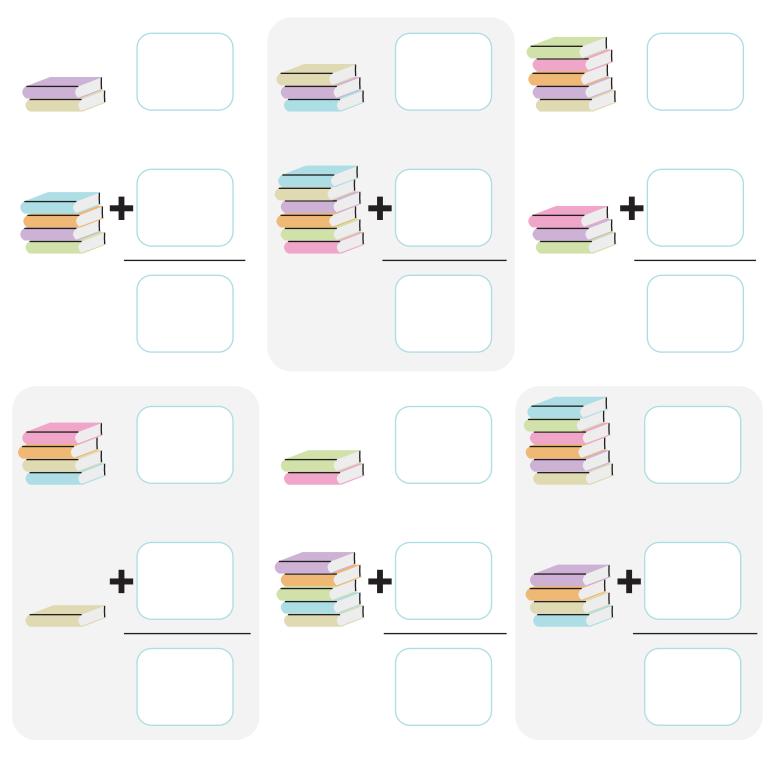